, tushu007.com

 $<<$  3ds Max 2009 $>>$ 

<<3ds Max 2009

- 13 ISBN 9787313061843
- 10 ISBN 7313061846

出版时间:2010-1

页数:308

PDF

更多资源请访问:http://www.tushu007.com

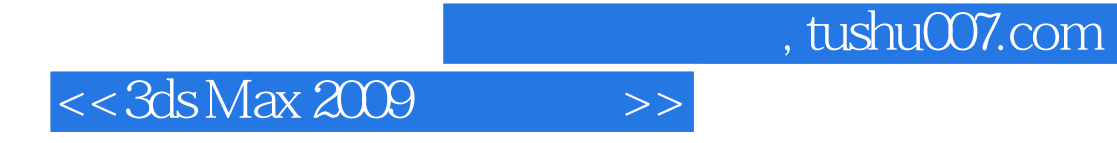

 $3d$ s Max 2009

 $3ds$  Max  $2009$ <br> $\frac{3dsl}{3}$  May  $200$ 3ds Max 2009

## $,$  tushu007.com

## $<<$ 3ds Max 2009 $>>$

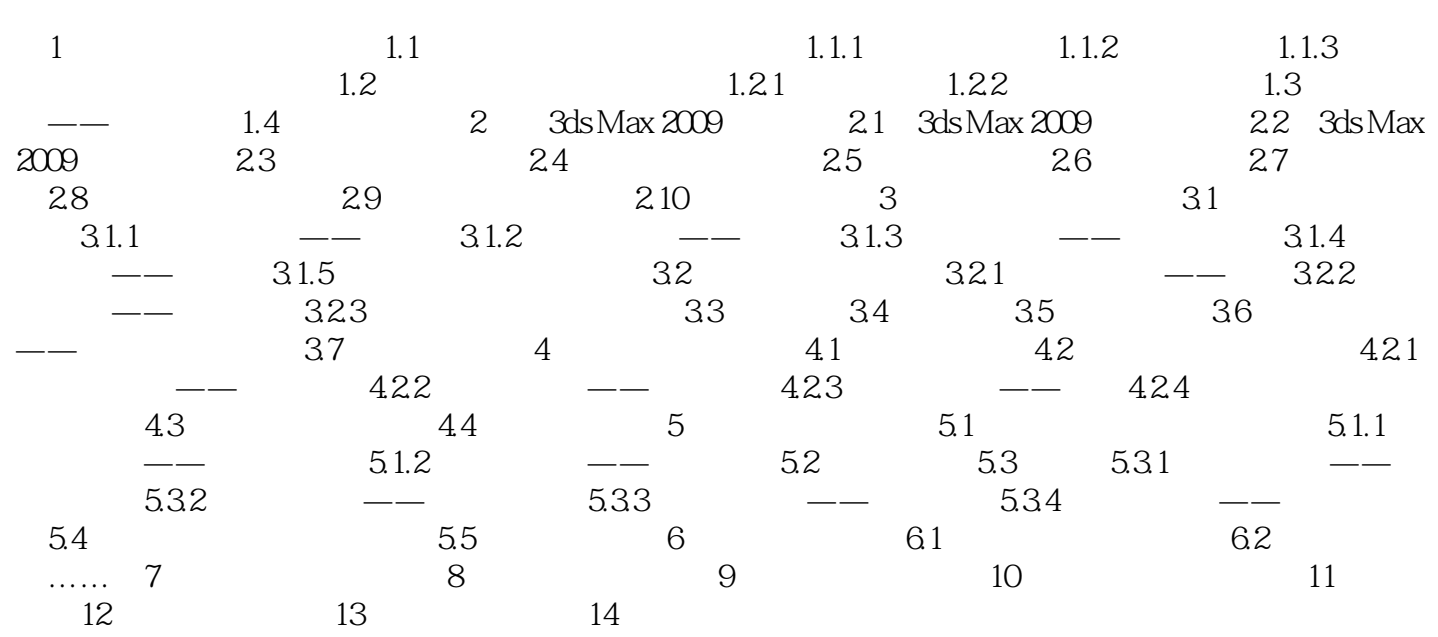

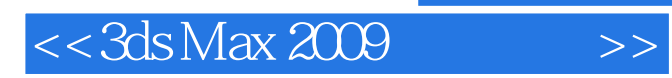

本站所提供下载的PDF图书仅提供预览和简介,请支持正版图书。

更多资源请访问:http://www.tushu007.com